# Numerical Simulation for Fluid Dynamics

Takayuki Aoki

*Global Scientific Information and Computing Center Tokyo Institute of Technology*

### Table of Contents

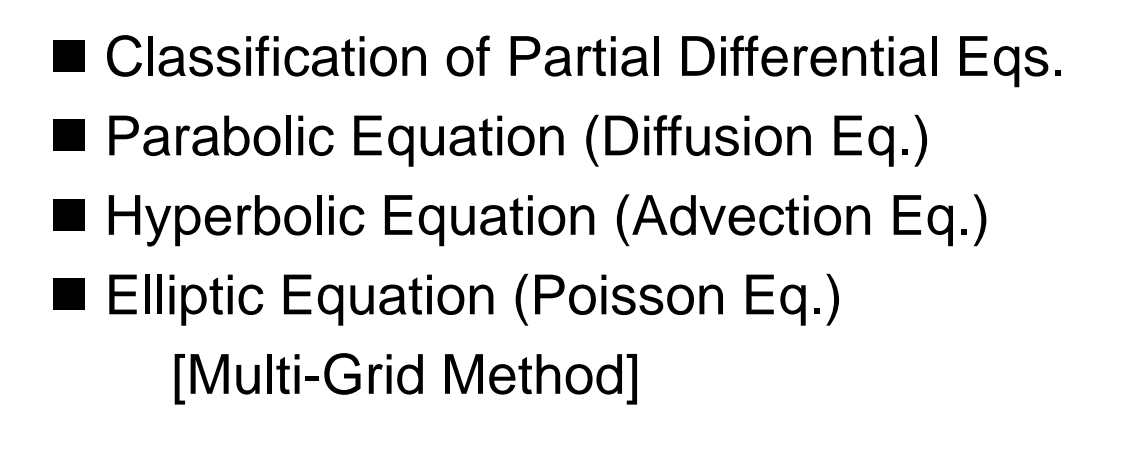

1

### 2nd Order Linear Partial Differential Equation

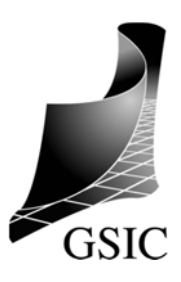

3

 $\frac{y}{2} + D\frac{9}{2x} + E\frac{9}{2y} + Ff + G = 0$ <sup>2</sup>  $\epsilon$  2<sup>2</sup> 2 2  $\frac{\partial f}{\partial y} + Ff + G =$  $\widehat{O}$  $\overline{+}$  $\partial$  $\widehat{O}$  $\overline{+}$  $\partial$  $\partial$  $\overline{+}$  $\partial x \partial$  $\partial$  $\overline{+}$  $\partial$  $\frac{\partial^2 f}{\partial x^2} + B \frac{\partial^2 f}{\partial y^2} + C \frac{\partial^2 f}{\partial y^2} + D \frac{\partial f}{\partial z} + E \frac{\partial f}{\partial z} + Ff + G$ *y*  $E\frac{\partial f}{\partial x}$ *x*  $D\frac{\partial f}{\partial x}$ *y*  $C\frac{\partial^2 f}{\partial x^2}$ *x y*  $B\frac{\partial^2 f}{\partial x^2}$ *x*  $A\frac{\partial^2 f}{\partial x^2}$ 

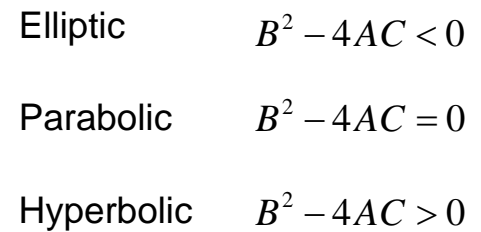

Characteristics of the partial differential equation is determined by the highest order derivative term.

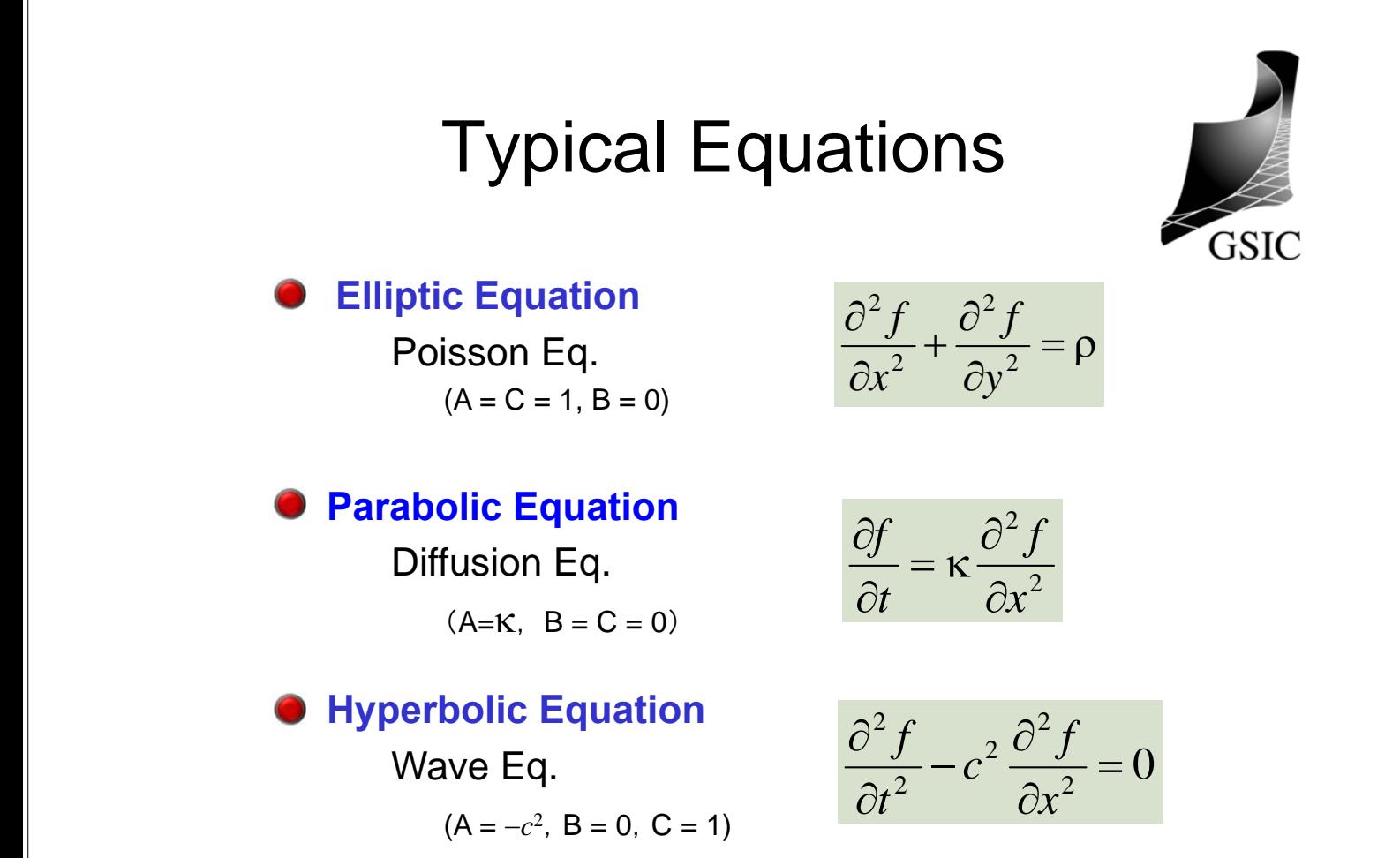

### Partial Differential Equation in space

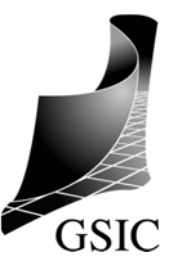

#### ・Boundary Problems (Boundary Conditions)

1D Poisson Eq.  $\frac{d^2y}{dx^2} = \rho = const$  $\frac{d^2f}{dx^2} = \rho =$  $(0 \leq x \leq 1)$ 

Boundary Condition :  $f(0) = 0$ ,  $f(1) = 0$ 

2D Poisson Eq.

$$
\frac{\partial^2 f}{\partial x^2} + \frac{\partial^2 f}{\partial y^2} = \rho = const \quad (x \in S)
$$

Boundary Conditions : *f* is given at the surface - *S*

## Differential Equation in time

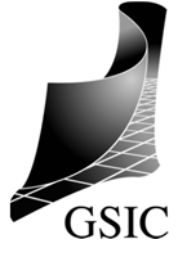

#### ・Initial Condition

Time goes in one way

Newton Eq. :  $\frac{d^2\bm{r}}{dt^2}$  = **F** *dt*  $\frac{d^2 r}{dt^2} = F$   $(t_0 \le t \le t_1)$ Initial Condition:  $\mathbf{r}(t_0) = \mathbf{r}_0$ ,  $\dot{\mathbf{r}}(t_0) = \dot{\mathbf{r}}_0$ 

$$
\frac{d\mathbf{v}}{dt} = \mathbf{F}, \quad \frac{d\mathbf{r}}{dt} = \mathbf{v} \qquad (t_0 \le t \le t_1)
$$
  
Initial Condition:  $\mathbf{r}(t_0) = \mathbf{r}_0, \quad \mathbf{v}(t_0) = \mathbf{v}_0$ 

### Partial Differential Equation in time and space

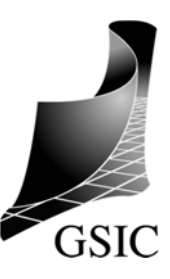

・Initial Boundary Problem

One-dimensional diffusion equation:

$$
\frac{\partial f}{\partial t} = \kappa \frac{\partial^2 f}{\partial x^2} \qquad (0 \le x \le 1)
$$

Initial Condition:  $f(x,0) = f_0(x)$   $(0 \le x \le 1)$ 

Boundary Condition:  $f(0,t) = 0$ ,  $f(1,t) = 0$ 

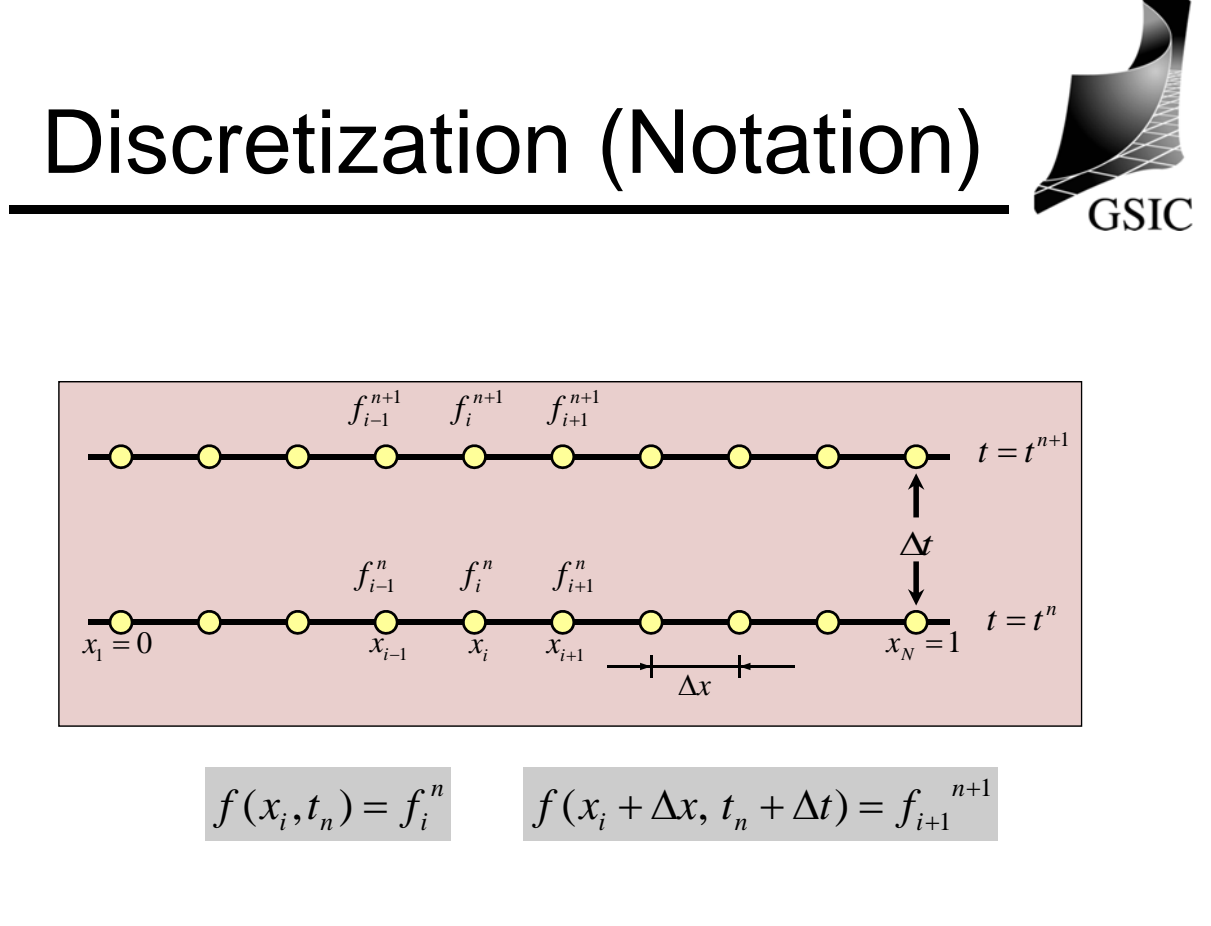

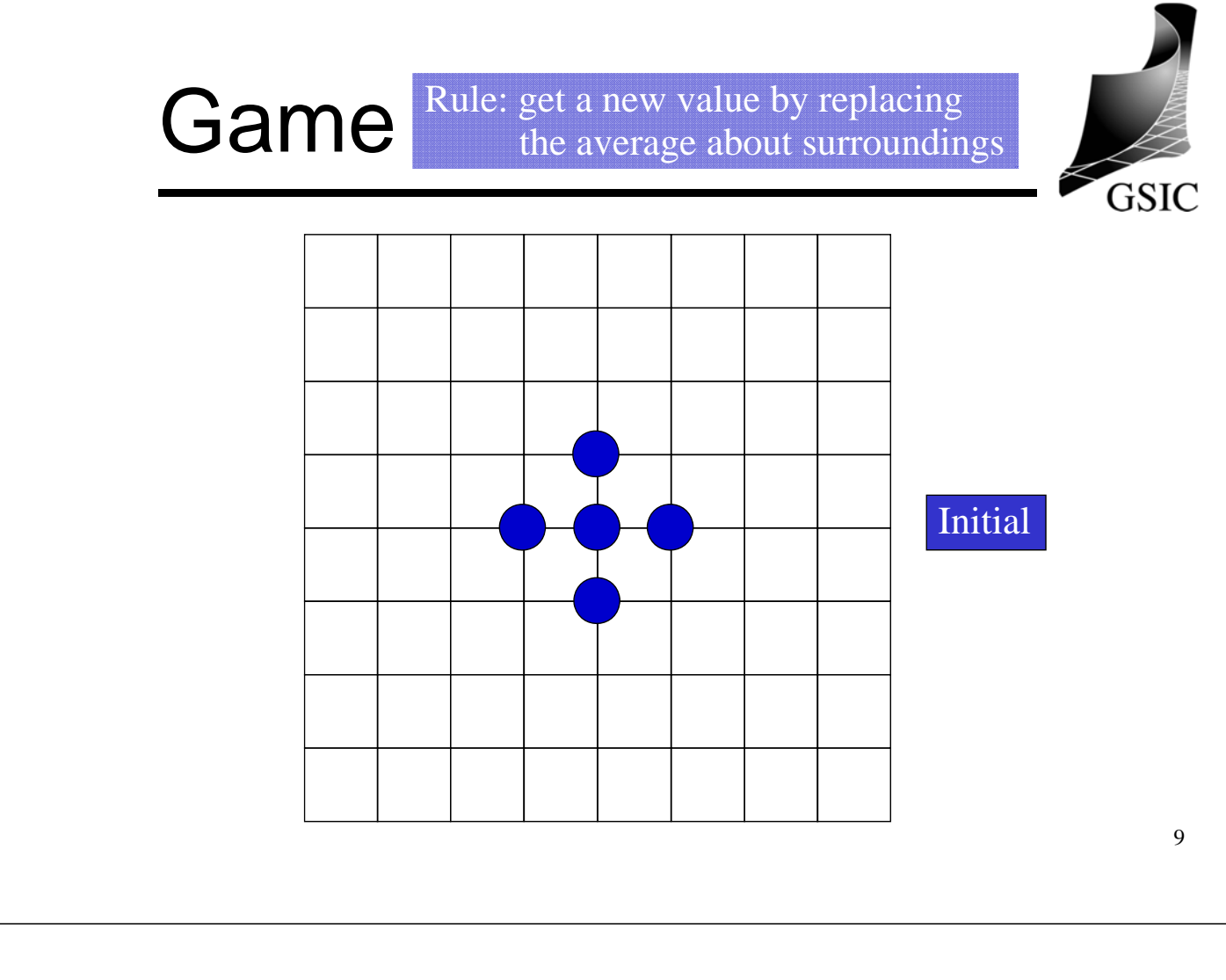

Game Rule: get a new value by replacing the average about surroundings

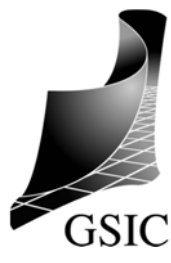

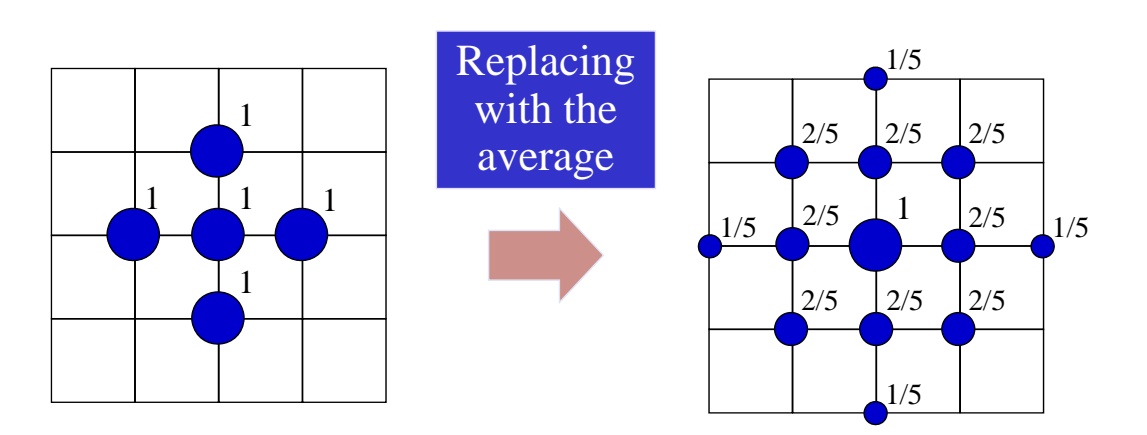

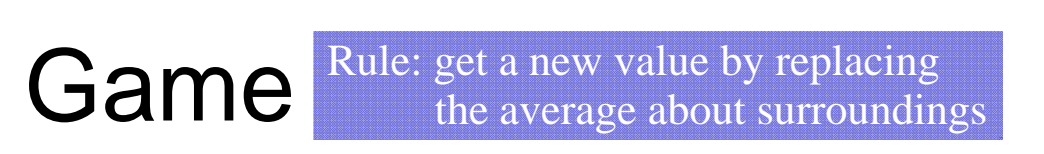

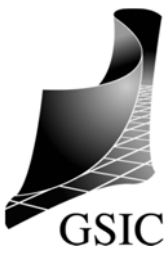

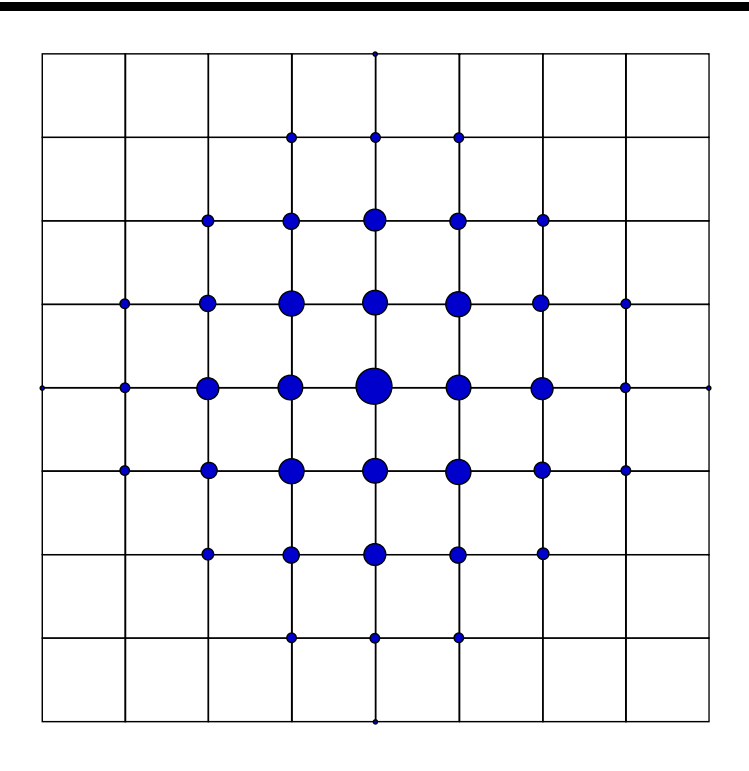

## Game **GSIC**  $f_{i,j+1}$ *i* : grid index in the *x*-direction  $f_{i-1,j}$   $f_{i,j}$   $f_{i+1,j}$ *j :* grid index in the *y-*direction  $f_{i,j-1}$

This average process is

5 \*  $J_{i,j}$   $\rightarrow$   $J_{i+1,j}$   $\rightarrow$   $J_{i-1,j}$   $\rightarrow$   $J_{i,j+1}$   $\rightarrow$   $J_{i,j-1}$  $f_{i,j} = \frac{f_{i,j} + f_{i+1,j} + f_{i-1,j} + f_{i,j+1} + f_{i,j-1}}{\epsilon}$  $i, j$   $\longmapsto$   $j$   $i+1, j$   $\longmapsto$   $j$   $i-1, j$   $\longmapsto$   $j$   $i, j+1$   $\longmapsto$   $j$   $i, j$  $f_{i,j}^* = \frac{f_{i,j} + f_{i+1,j} + f_{i-1,j} + f_{i,j+1} + f_{i-1,j}}{\epsilon}$ 

**Game**  
\n
$$
f_{i,j}^{n+1} = \frac{f_{i,j}^n + f_{i+1,j}^n + f_{i-1,j}^n + f_{i,j+1}^n + f_{i,j-1}^n}{5}
$$
\n*n*: present value  
\n*n+1*: the value after average  
\nBy subtracting  $f_{i,j}$  from both side  
\n
$$
f_{i,j}^{n+1} - f_{i,j}^n = \frac{f_{i+1,j}^n - 2f_{i,j}^n + f_{i-1,j}^n + f_{i,j+1}^n - 2f_{i,j}^n + f_{i,j-1}^n}{5}
$$
\n**Game**  
\nWhen we regard  $At = 1.0$ ,  $Ax = Ay = 1.0$ ,  $\kappa = 1/5$ ,  
\n
$$
\frac{f_{i,j}^{n+1} - f_{i,j}^n}{\Delta t} = \kappa \frac{f_{i+1,j}^n - 2f_{i,j}^n + f_{i-1,j}^n}{\Delta x^2} + \kappa \frac{f_{i,j+1}^n - 2f_{i,j}^n + f_{i,j-1}^n}{\Delta y^2}
$$
\n2-dimensional diffusion equation  
\n
$$
\frac{\partial f}{\partial t} = \kappa \left( \frac{\partial^2 f}{\partial x^2} + \frac{\partial^2 f}{\partial y^2} \right)
$$

# Parabolic Equation

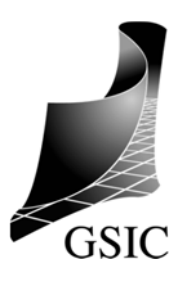

1-dimeisional diffusion eq.  $\frac{1}{\lambda} = K \frac{1}{\lambda^2}$ 2  $t \qquad \frac{1}{\partial x}$  $\partial^2 \phi$  $=$  K  $\widehat{O}$  $\partial \phi$  $\kappa$ : diffusion coefficient **Image of diffusion equation: spreading distribution with fading out. Increasing entropy Particle Collision Process from the microscopic view Thermal Conduction**: **Electron Collision Viscosity: Ion Collision Nuclear Reactor**: **Neutron Collision**

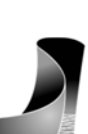

15

#### 1-dimensional Diffusion Equation

 $\partial$ 

 $\partial \phi$ 

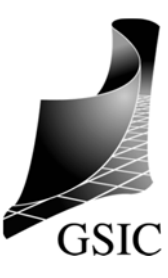

 $\kappa$ : diffusion coefficient

Applying the forward finite difference to the time derivative term and the center finite difference to the spatial difference,

*t x*

 $=$  K

$$
\frac{\phi_j^{n+1} - \phi_j^n}{\Delta t} = \kappa \frac{\phi_{j+1}^n - 2\phi_j^n + \phi_{j-1}^n}{\Delta x^2}
$$

2

2

 $\partial^2 \phi$ 

We can reduce to

$$
\Phi_j^{n+1} = \Phi_j^n + \mu \Big( \Phi_{j+1}^n - 2\Phi_j^n + \Phi_{j-1}^n \Big)
$$
  
where  $\mu = \frac{\kappa \Delta t}{\Delta x^2}$ 

16

# Sample Program 1

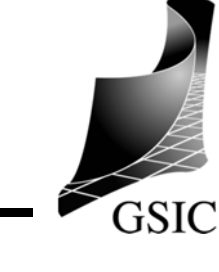

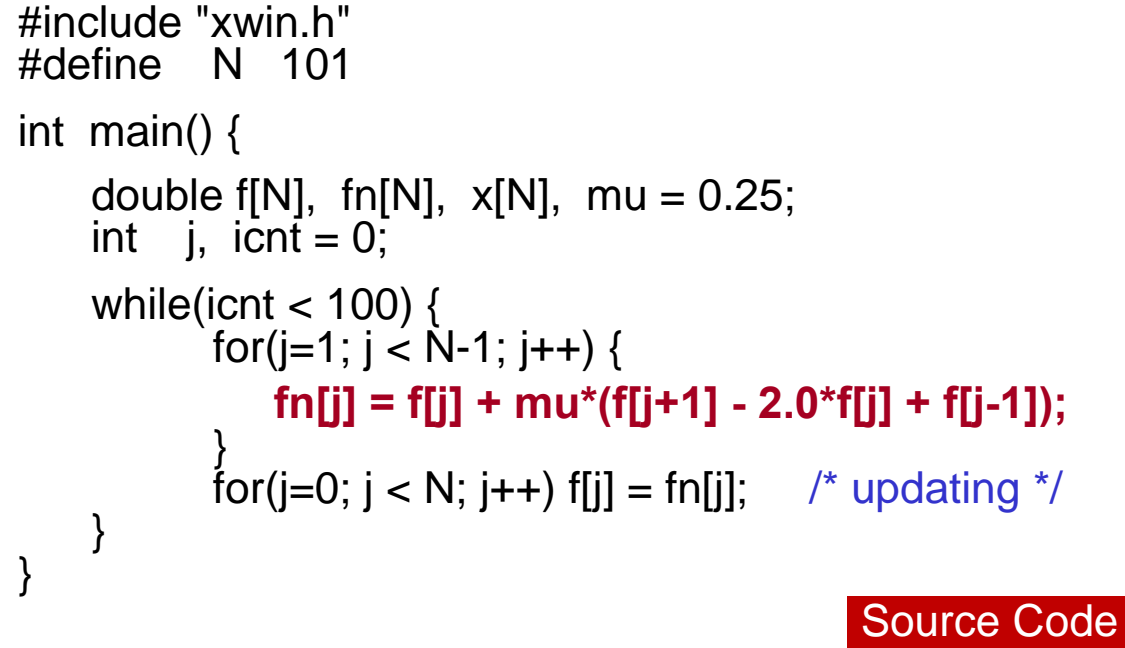

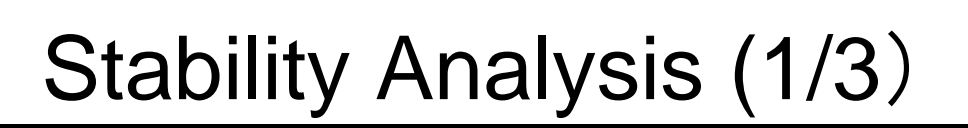

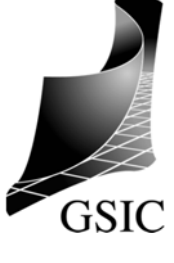

17

**von Neumann's Method:**

Assuming the perturbation  $\phi_j^n = \delta \phi^n e^{ik \cdot j \Delta x}$ 

**Where the notation** *i* **is the imaginary,** *k* **is the wave** number, *j* is grid index,  $j\Delta x$  is the grid position.

Substituting into  $\phi_j^{n+1} = \phi_j^n + \mu (\phi_{j+1}^n - 2\phi_j^n + \phi_{j-1}^n)$ *n j n j n j n*  $\phi^{n+1}_{j} = \phi^{n}_{j} + \mu (\phi^{n}_{j+1} - 2\phi^{n}_{j} + \phi^{n}_{j-1})$ 

$$
\delta\phi^{n+1} e^{ik \cdot j\Delta x} = \delta\phi^n e^{ik \cdot j\Delta x} + \mu(\delta\phi^n e^{ik \cdot (j+1)\Delta x} - 2\delta\phi^n e^{ik \cdot j\Delta x} + \delta\phi^n e^{ik \cdot (j-1)\Delta x})
$$

Stability Analysis (2/3)

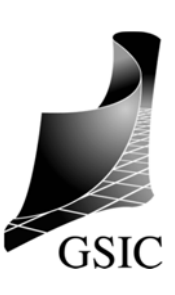

*n+1* **step**/*n* **step : amplitude ratio**

$$
\delta \phi_j^{n+1} / \delta \phi_j^n = 1 + \mu \big( e^{-ik\Delta x} - 2 + e^{ik\Delta x} \big)
$$

$$
= 1 - 2\mu (1 - \cos k\Delta x)
$$

$$
\cos k\Delta x = \frac{e^{ik\Delta x} + e^{-ik\Delta x}}{2}
$$

$$
\left|\delta\phi^{n+1}\right/\delta\phi^n\right|<1
$$

: The amplitude of the perturbation decrease in time. The calculation is stable.

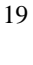

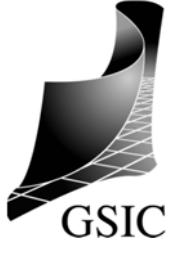

Stability Analysis (3/3)

Amplitude ratio:  $\delta \varphi_i^{n+1} \big/ \delta \varphi_i^n = 1 - 2 \mu (1 - \cos k \Delta x)$  $\delta \phi_j^{n+1} / \delta \phi_j^n = 1 - 2\mu (1 - \cos k\Delta)$ 

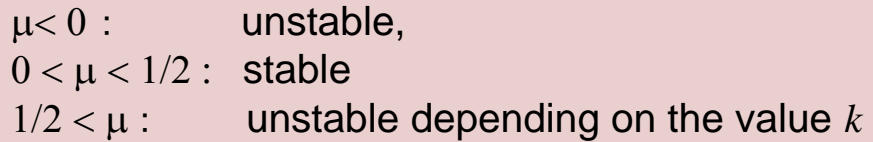

We consider only the case of  $0 < \kappa$ ,

$$
\mu < \frac{1}{2} \qquad \Longrightarrow \qquad \Delta t < \frac{1}{2} \frac{\Delta x^2}{\kappa}
$$

We have to choose  $\Delta t$  satisfying the condition, but  $\Delta t$  should be decrease propotionally to  $\Delta x^2$  with decrease of  $\Delta x$ .

# Hyperbolic Equation

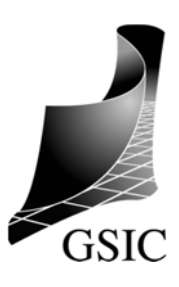

Wave equation (Typical hyperbolic equation)

$$
\frac{\partial^2 \phi}{\partial t^2} - u^2 \frac{\partial^2 \phi}{\partial x^2} = 0
$$

*u*

By factorizing as

$$
\left(\frac{\partial}{\partial t} - u\frac{\partial}{\partial x}\right)\left(\frac{\partial}{\partial t} + u\frac{\partial}{\partial x}\right)\phi = 0
$$
  

$$
\frac{\partial \phi}{\partial t} + u\frac{\partial \phi}{\partial x} = 0
$$

 $\partial$ 

 $\overline{+}$ 

*u*

The advection equation is the simplest hyperbolic equation.  $21$ 

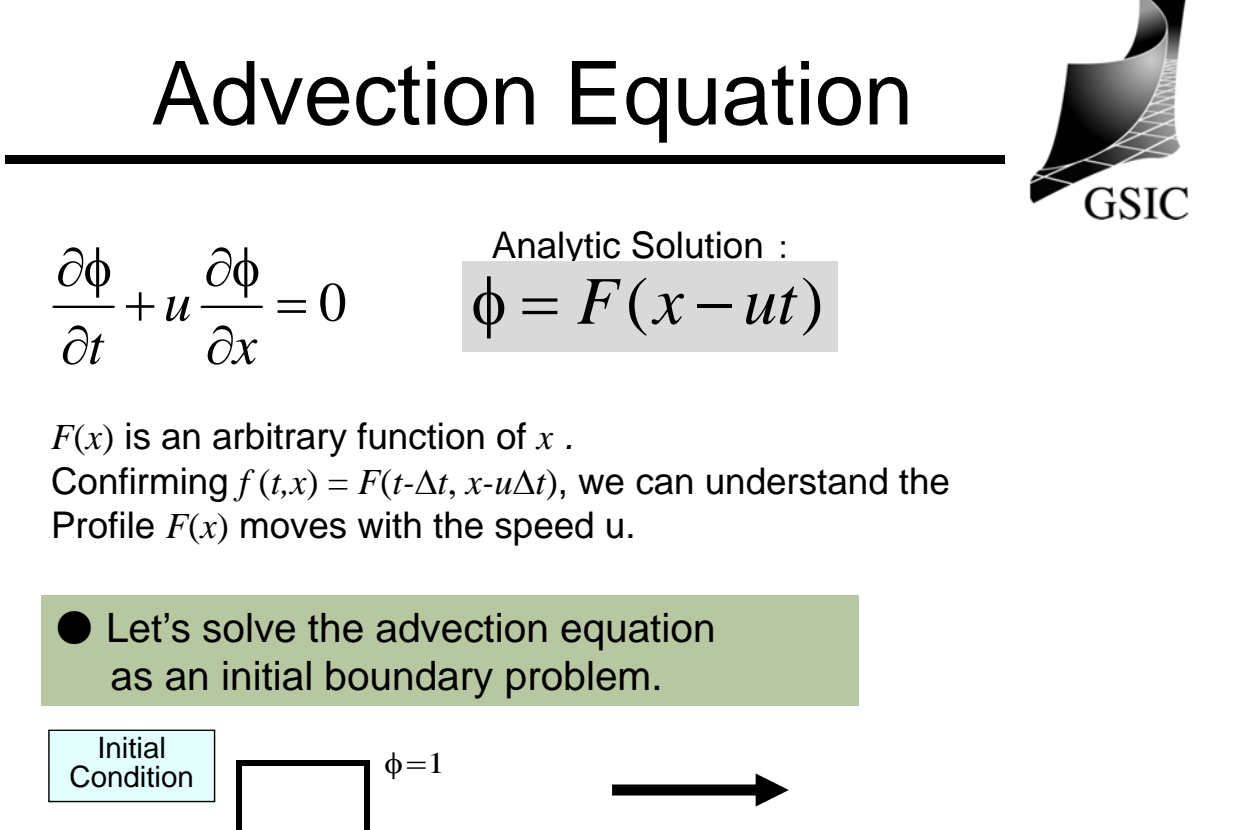

 $x=0$   $x=1$ 

 $\phi = 0$ 

 $\phi(t, x) = F(t - \Delta t, x - \mu \Delta t)$ 

#### Simple Finite Difference Method

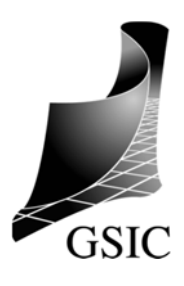

At the time  $t = t^n$  and the position  $x = x_i$ 

**Time derivative**  $\frac{C\Phi}{C} \rightarrow \frac{\Phi_i - \Phi_i}{\Phi_i}$  (Forward Difference) *t*  $\Delta t$ *n i n i*  $\Delta$  $\rightarrow \frac{\phi_i^{n+1} - \phi_i}{\phi_i^{n+1}}$  $\partial$  $\partial \phi$   $\phi_i^{n+1}$  $\alpha$  2 $\Delta x$ *n i n i*  $\Delta$  $\rightarrow \frac{\phi_{i+1}^n - \phi}{\phi_{i+1}^n - \phi}$  $\partial$  $\partial \phi \in \phi_{i+1}^n - \phi_{i-1}^n$ **Spatial derivative**  $\frac{\partial \varphi}{\partial x} \rightarrow \frac{\varphi_{i+1} - \varphi_{i-1}}{2\Delta x}$  (Center Difference) **Discretized form**: *x u t n i n i n i n i*  $\Delta$  $\phi_{i+1}^n - \phi$  $\frac{\Psi_i}{\Delta t} = \phi_i^{n+1} - \phi_i^n$   $\phi_{i+1}^n - \phi_{i-1}^n$ 2  $1 \Psi_{i-1}$ 1 23

$$
\text{CFL Number}_{\phi_i^{n+1} = \phi_i^n - u\Delta t \frac{\phi_{i+1}^n - \phi_{i-1}^n}{2\Delta x}}
$$
\n
$$
= \phi_i^n - \frac{1}{2}C(\phi_{i+1}^n - \phi_{i-1}^n)
$$

 $C = u\Delta t/\Delta x$  is called CFL (Courant-Friedrich-Levy) number.

Numerical traveling distance  $\Delta x$  $C =$ Physical traveling distance *ut*

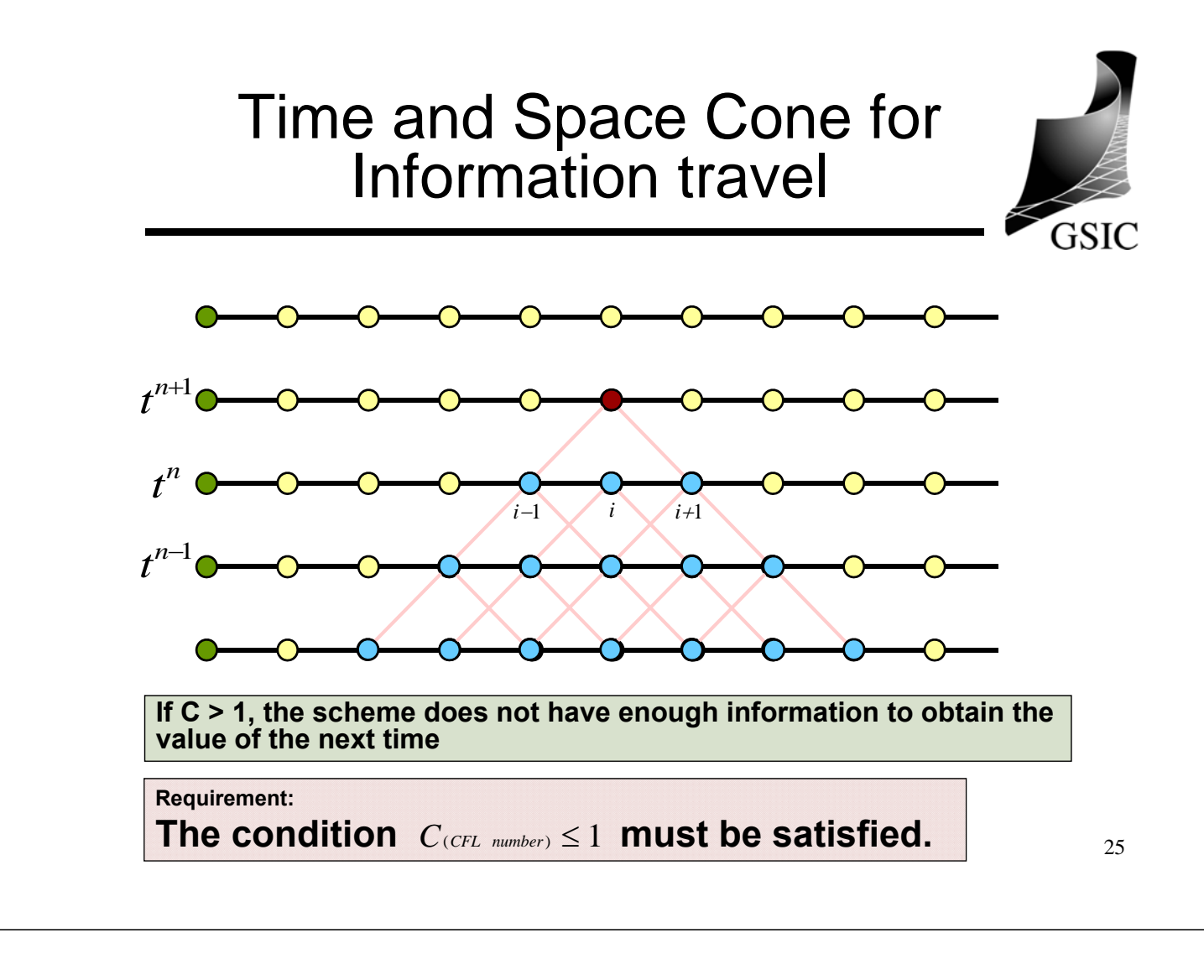

# Sample Program 2

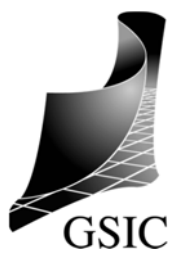

```
#include "program1.h"
#define N 101
int main() {
    double f[N], fn[N], x[N], cfl = 0.5;
    int i, icnt = 0;
    while(icnt < 100) {
           for(j=1; j < N-1; j++) {
              fn[j] = f[j] - cfl*0.5*(f[j+1] - f[j-1]);
           }
           for(j=0; j < N; j++) f[j] = fn[j]; \frac{1}{2} /* updating */
    }
}
```
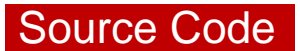

#### For the advection equation Stability Analysis (1/2)

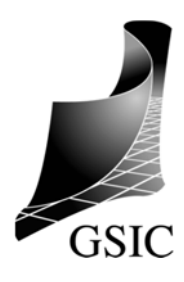

#### von Neumann's Method

Assuming the perturbation  $\phi_j^n = \delta \phi^n e^{ik \cdot j \Delta x}$ 

Substituting into  $\phi_j^{n+1} = \phi_j^n - \frac{1}{2}C(\phi_{j+1}^n - \phi_{j-1}^n)$ *C* : CFL number *n j n j*  $\phi_{j}^{n+1} = \phi_{j}^{n} - \frac{1}{2} C (\phi_{j+1}^{n} - \phi_{j-1}^{n})$ 2 1  $\phi_j^{n+1} = \phi_j^n - \frac{1}{2} C (\phi_{j+1}^n - \phi_{j-1}^n)$ 

$$
\delta \phi^{n+1} e^{ik \cdot j \Delta x} = \delta \phi^n e^{ik \cdot j \Delta x} - \frac{1}{2} C \Big( \delta \phi^n e^{ik \cdot (j+1) \Delta x} - \delta \phi^n e^{ik \cdot (j-1) \Delta x} \Big)
$$

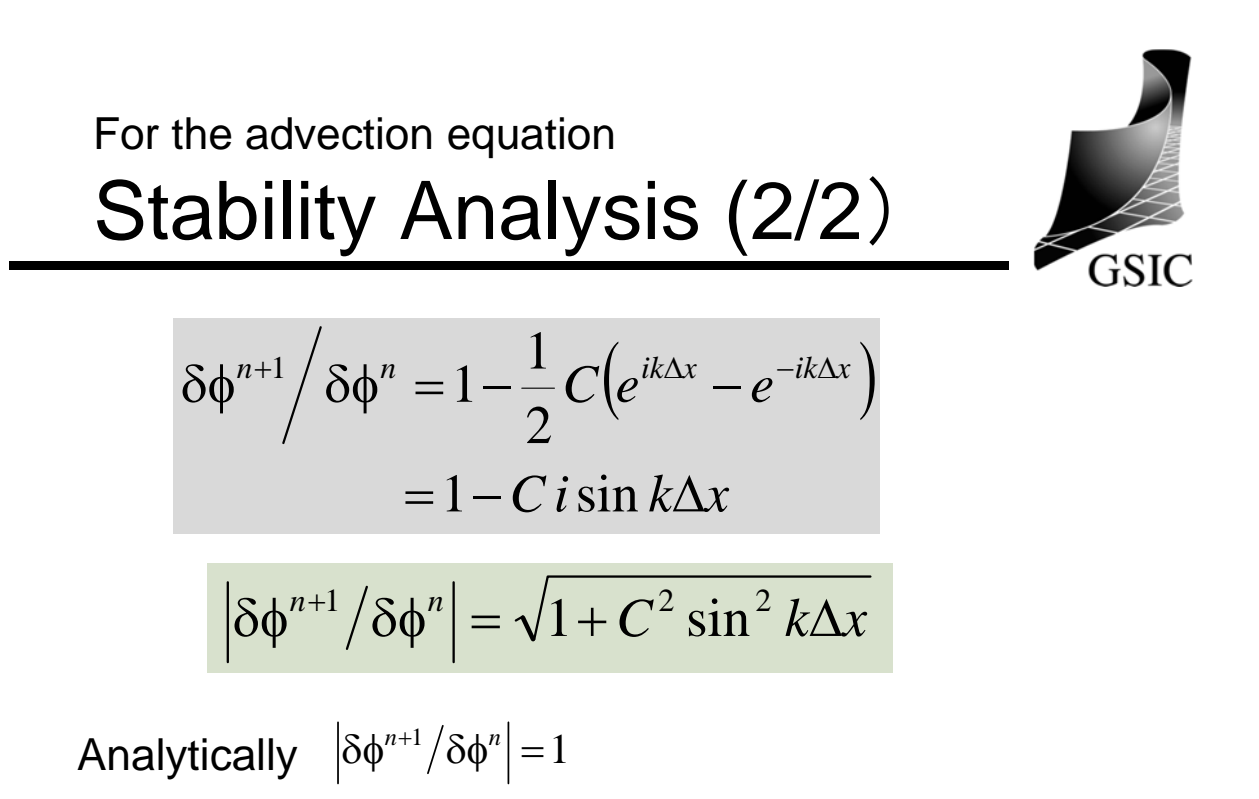

The above formula shows  $\left|\delta\phi^{n+1}/\delta\phi^n\right|\geq 1$ 

It is unstable to apply the forward difference in time and the center difference in space to the advection equation.

$$
Lax Scheme (1/2)
$$
\n
$$
\phi_j^{n+1} = \phi_j^n - \frac{1}{2} C(\phi_{j+1}^n - \phi_{j-1}^n)
$$
\n
$$
\phi_j^{n+1} = \frac{1}{2} (\phi_{j+1}^n + \phi_{j-1}^n) - \frac{1}{2} C(\phi_{j+1}^n - \phi_{j-1}^n)
$$
\n
$$
\phi_j^{n+1} = \frac{1}{2} (\phi_{j+1}^n + \phi_{j-1}^n) - \frac{1}{2} C(\phi_{j+1}^n - \phi_{j-1}^n)
$$
\n
$$
\phi_j^n \text{ is replaced by the average of } \phi_{j+1}^n \text{ and } \phi_{j-1}^n
$$
\nThe result is expected to be diffusive.

# Sample Program 3

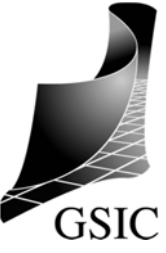

```
#include "program1.h"
#define N 101
int main() {
    double f[N], fn[N], x[N], cfI = 0.5;
    int i, icnt = 0;
    while(icnt < 100) {
          for(j=1; j < N-1; j++) {
              fn[j] = 0.5*(f[j+1] – f[j-1])
                   - cfl*0.5*(f[j+1] - f[j-1]);
           }
           for(j=0; j < N; j++) f[j] = fn[j]; /* updating */
    }
}
                                            Source Code
```
Lax Scheme (2/2)

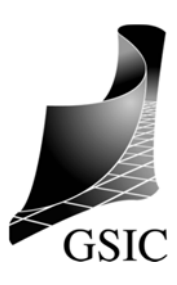

von Neumann's stability analysis:

$$
\delta \phi^{n+1} / \delta \phi^n = \cos k \Delta x - i C \sin k \Delta x
$$

$$
\left|\delta\phi^{n+1}/\delta\phi^n\right| = \sqrt{\cos^2 k\Delta x + C^2 \sin^2 k\Delta x}
$$

It is understood that the scheme is stable for  $C \leq 1$ 

Rewriting to

$$
\phi_j^{n+1} = \phi_j^n - \frac{1}{2} C (\phi_{j+1}^n - \phi_{j-1}^n)
$$

$$
+ \frac{1}{2} (\phi_{j+1}^n - 2\phi_j^n + \phi_{j-1}^n)
$$

### Lax-Wendroff Scheme(1/2)

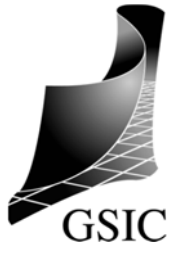

Taylor expansion in time:

$$
\Phi_j^{n+1} = \Phi_j^n + \Delta t \frac{\partial \Phi}{\partial t} + \frac{1}{2} \Delta t^2 \frac{\partial^2 \Phi}{\partial t^2} + O(\Delta t^3)
$$

By using the relations of the advection equation,

$$
\frac{\partial \phi}{\partial t} = -u \frac{\partial \phi}{\partial x} \qquad \qquad \frac{\partial^2 \phi}{\partial t^2} = u^2 \frac{\partial^2 \phi}{\partial x^2}
$$

$$
\Phi_j^{n+1} = \Phi_j^n - u\Delta t \frac{\partial \Phi}{\partial x} + \frac{1}{2} (u\Delta t)^2 \frac{\partial^2 \Phi}{\partial x^2} + O(\Delta t^3)
$$

We apply the center difference to the spatial derivative  $term, we can reduce  $32$$ 

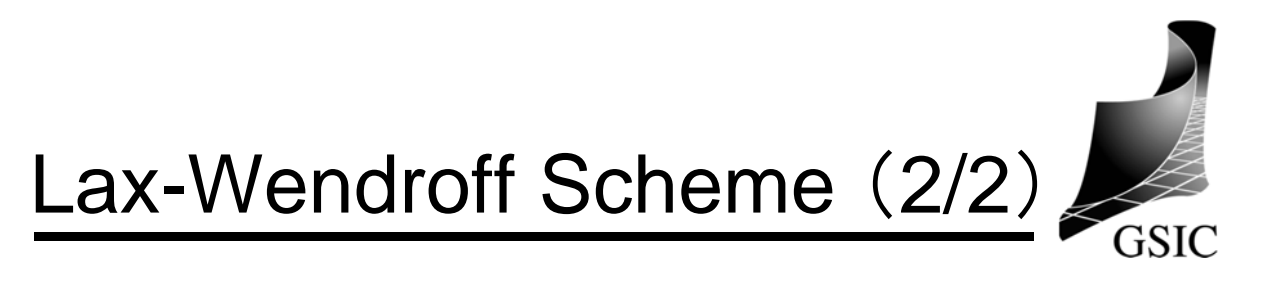

$$
\phi_j^{n+1} = \phi_j^n - \frac{1}{2} C (\phi_{j+1}^n - \phi_{j-1}^n)
$$
  
+ 
$$
\frac{1}{2} C^2 (\phi_{j+1}^n - 2\phi_j^n + \phi_{j-1}^n)
$$

 The 2nd center finite difference term stabilizes the scheme by working diffusively.

von Neumann's stability analysis:

$$
\left| \delta \phi_j^{n+1} / \delta \phi_j^n \right| = \sqrt{1 - C^2 (1 - \cos k \Delta x)^2 + C^2 \sin^2 k \Delta x}
$$
  
 
$$
\leq 1
$$

The scheme is the second order in both time and space.

33

# Sample Program 4

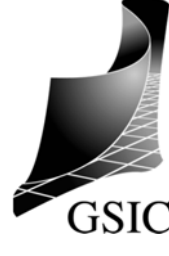

```
#include "program1.h"<br>#define N 101
\#define
int main() {
    double f[N], fn[N], x[N], cfI = 0.5;
    int i, icnt = 0;
    while(icnt < 100) {
           for(j=1; j < N-1; j++) {
               fn[j] = f[j] – 0.5*cfl*(f[j+1] - f[j-1])
                   + 0.5*cfl*cfl*(f[j+1] - f[j] + f[j-1]);
            }
            for(j=0; j < N; j++) f[j] = fn[j]; /* updating */
    }
}
                                                 Source Code
```
# 1<sup>st</sup> order upwind scheme

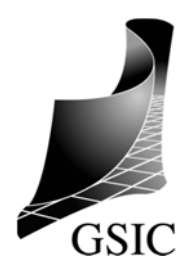

Since the solution of the advection equation is the profile moving with the velocity u from the upwind to the down direction, it is natural that we apply the backward finite difference to the advection term.

$$
\Phi_j^{n+1} = \Phi_j^n - u \frac{\Phi_j^n - \Phi_{j-1}^n}{\Delta x} \Delta t
$$

$$
= \Phi_j^n - C(\Phi_j^n - \Phi_{j-1}^n)
$$

Sample Program 5

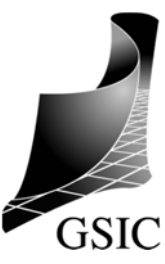

```
#include "program1.h"<br>#define N 101
\#define
int main() {
     double f[N], fn[N], x[N], cfI = 0.5;
     int i, i \overline{c}n\overline{t} = 0;while(icnt < 100) {
             for(i=1; i < N-1; i++) {
                 fn[j] = f[j] – cfl*(f[j] - f[j-1]);
             }
             for(j=0; j < N; j++) f[j] = fn[j]; /* updating */
     }
}
```
35

Source Code

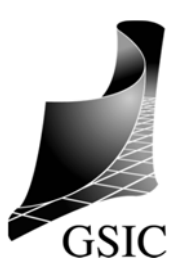

1<sup>st</sup> order upwind scheme

$$
\phi_j^{n+1} = \phi_j^n - C(\phi_j^n - \phi_{j-1}^n)
$$
  
=  $\phi_j^n - \frac{C}{2}(\phi_{j+1}^n - \phi_{j-1}^n) + \frac{C}{2}(\phi_{j+1}^n - 2\phi_{j-1}^n + \phi_{j-1}^n)$ 

von Neumann's stability analysis:

$$
\left| \delta \phi_j^{n+1} / \delta \phi_j^n \right| = \sqrt{\left( 1 - C + C \cos k \Delta x \right)^2 + C^2 \sin^2 k \Delta x}
$$
  
 
$$
\leq 1
$$

37

#### Other Interpretation **GSIC** Linear interpolation for the upwind region  $x_{j-1} \le x \le x_j$ *n n*  $=\phi_{i}^{n}+\frac{\phi_{j}^{n}-\phi}{n}$  $n$   $y$ <sup>*j*</sup> *j*  $\overline{a}$ 1  $\phi^{n}(x) = \phi^{n}_{i} + \frac{\psi^{j}_{j}}{n} (x - x)$  $F^{n}(x) = \phi_{j}^{n} + \frac{\phi_{j}^{n} + \phi_{j-1}^{n}}{x_{j} - x_{j-1}}(x$  $f(x) = \phi_i^n + \frac{y_i - y_{j-1}}{x - x_i}$ *j j j j*  $\overline{a}$ 1  $\tau_{u\Delta t}$  $j-1$   $j$

At the time  $t^n + \Delta t$ ,  $f_j^{n+1} = F^n(x_j - u\Delta t)$   $x = x_j - u\Delta t$ 38